5 Modules | 8h | En ligne (à distance) | Niveau débutant

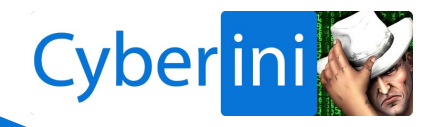

## **Objectifs pédagogiques :**

- Savoir bien réagir en cas de cyberattaque en entreprise.
- Mettre en place des moyens de défenses efficaces.

#### **Compétences visées:**

« Compétences à acquérir, à améliorer ou à entretenir, exprimée(s) initialement par les commanditaires (clients) et/ou les formés. » Norme AFNOR X50-750.

#### **Public concerné :**

Personnel en reconversion, salariés, indépendants, particuliers.

### **Prérequis :**

Avoir une connexion à Internet. Une webcam avec micro sont également requis pour l'examen de certification en ligne.

## **Durée de la formation et modalités d'organisation :**

8h de cours vidéo réparties sur 5 modules pendant 30 jours. Cette durée est théorique mais peut être largement dépassée par la pratique que le stagiaire sera amené à faire en parallèle de son apprentissage (missions, exercices, etc).

Dates à sélectionner sur la page de la formation en ligne. Format FOAD collective (e-learning) asynchrone (le stagiaire étudie à son rythme en accès illimité).

## **Lieu de la formation :**

100% en ligne, avec un compte sur<https://cyberini.com/>

Page **1** sur **7**

#### **Michel Kartner - CYBERINI | 128 rue La Boétie 75008 Paris | Numéro SIRET: 793 332 685 00023 | TVA FR53793332685** Déclaration d'activité enregistrée sous le numéro 11756144875 auprès du préfet de région d'Ile-de-France. Des questions ? besoin d'aide ? Rendez-vous sur [cyberini.com.](https://cyberini.com/) *Date de création du document : 28/09/2021 (modifié le 15/11/2021 – Version 3)*.

5 Modules | 8h | En ligne (à distance) | Niveau débutant

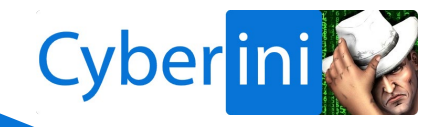

## **Moyens et méthodes pédagogiques :**

Cas pratiques (exercices, missions), cours vidéos.

#### **Profil du formateur :**

Kartner Michel, consultant formateur cybersécurité indépendant depuis 2013, et gérant de Cyberini. Diplômé d'un master en réseaux informatique.

#### **Modalités d'évaluation des acquis :**

Une évaluation diagnostic est réalisée en début de formation

L'acquisition et l'amélioration des compétences vont être évaluées à travers des QCM de fin de chaque module.

Un bilan de fin de formation est proposé à l'issue de celle-ci (satisfaction stagiaire)

#### **Moyens techniques :**

L'accès au site Cyberini.com à travers un compte permettra au stagiaire de suivre la formation dans son intégralité. Il devra s'assurer de disposer d'une connexion internet fiable. L'inscription se fait via le formulaire en ligne.

#### **Tarifs :**

997€ TTC par personne.

#### **Contact et modalité d'assistance technique :**

Le formateur Michel KARTNER est joignable par e-mail à l'adresse [support@cyberini.com](mailto:support@cyberini.com) ou sur<https://cyberini.com/contact/> durant toute la durée de la formation et cela du lundi au vendredi 9h – 16h. Délai de réponse : 48h.

Page **2** sur **7**

#### **Michel Kartner - CYBERINI | 128 rue La Boétie 75008 Paris | Numéro SIRET: 793 332 685 00023 | TVA FR53793332685**

Déclaration d'activité enregistrée sous le numéro 11756144875 auprès du préfet de région d'Ile-de-France. Des questions ? besoin d'aide ? Rendez-vous sur [cyberini.com.](https://cyberini.com/) *Date de création du document : 28/09/2021 (modifié le 15/11/2021 – Version 3)*.

5 Modules | 8h | En ligne (à distance) | Niveau débutant

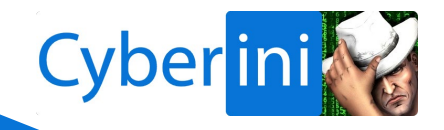

#### **Accessibilité aux personnes handicapées :**

Si vous êtes en situation de handicap, merci de nous le préciser en nous contactant directement. Nous nous assurons ensuite de l'adéquation du dispositif de formation.

### **Taux d'obtention de la certification préparée :**

100%

#### **Validation de blocs de compétences :**

N/A

## **Équivalence et passerelles :**

N/A

#### **Suite de parcours possible :**

À la suite de votre certification, vous pouvez vous orienter vers d'autres certifications en cybersécurité si souhaité.

#### **Modalités et délais d'accès :**

La formation se déroule entièrement en ligne (avec un compte) à l'adresse [https://cyberini.com/](https://cyberini.com/cours/cybersecurite-web-pour-tpe-et-pme/) . Le stagiaire devra obligatoirement suivre les 8h de formation entre les dates de début et de fin de formation qu'il aura préalablement choisies. Il pourra ensuite continuer d'accéder sans fin au contenu. Le délai d'accès varie entre 1 et 30 jours suivant situation.

#### Page **3** sur **7**

#### **Michel Kartner - CYBERINI | 128 rue La Boétie 75008 Paris | Numéro SIRET: 793 332 685 00023 | TVA FR53793332685** Déclaration d'activité enregistrée sous le numéro 11756144875 auprès du préfet de région d'Ile-de-France. Des questions ? besoin d'aide ? Rendez-vous sur [cyberini.com.](https://cyberini.com/) *Date de création du document : 28/09/2021 (modifié le 15/11/2021 – Version 3)*.

5 Modules | 8h | En ligne (à distance) | Niveau débutant

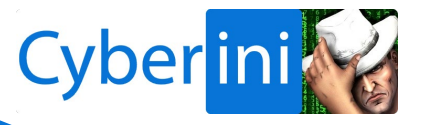

#### **Sommaire :**

- **MODULE 1** : Cybersécurité : Contexte, Enjeux et Acteurs
- **MODULE 2** : Normes, Réglementations et impacts
- **MODULE 3** : Hygiène informatique des utilisateurs
- **MODULE 4** : Sécurité au bureau et en déplacement
- **MODULE 5 :** Perspectives et employabilité

Page **4** sur **7**

### **Michel Kartner - CYBERINI | 128 rue La Boétie 75008 Paris | Numéro SIRET: 793 332 685 00023 | TVA FR53793332685** Déclaration d'activité enregistrée sous le numéro 11756144875 auprès du préfet de région d'Ile-de-France. Des questions ? besoin d'aide ? Rendez-vous sur [cyberini.com.](https://cyberini.com/) *Date de création du document : 28/09/2021 (modifié le 15/11/2021 – Version 3)*.

#### 5 Modules | 8h | En ligne (à distance) | Niveau débutant

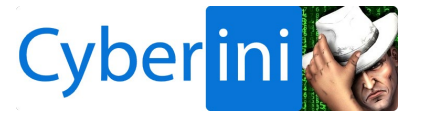

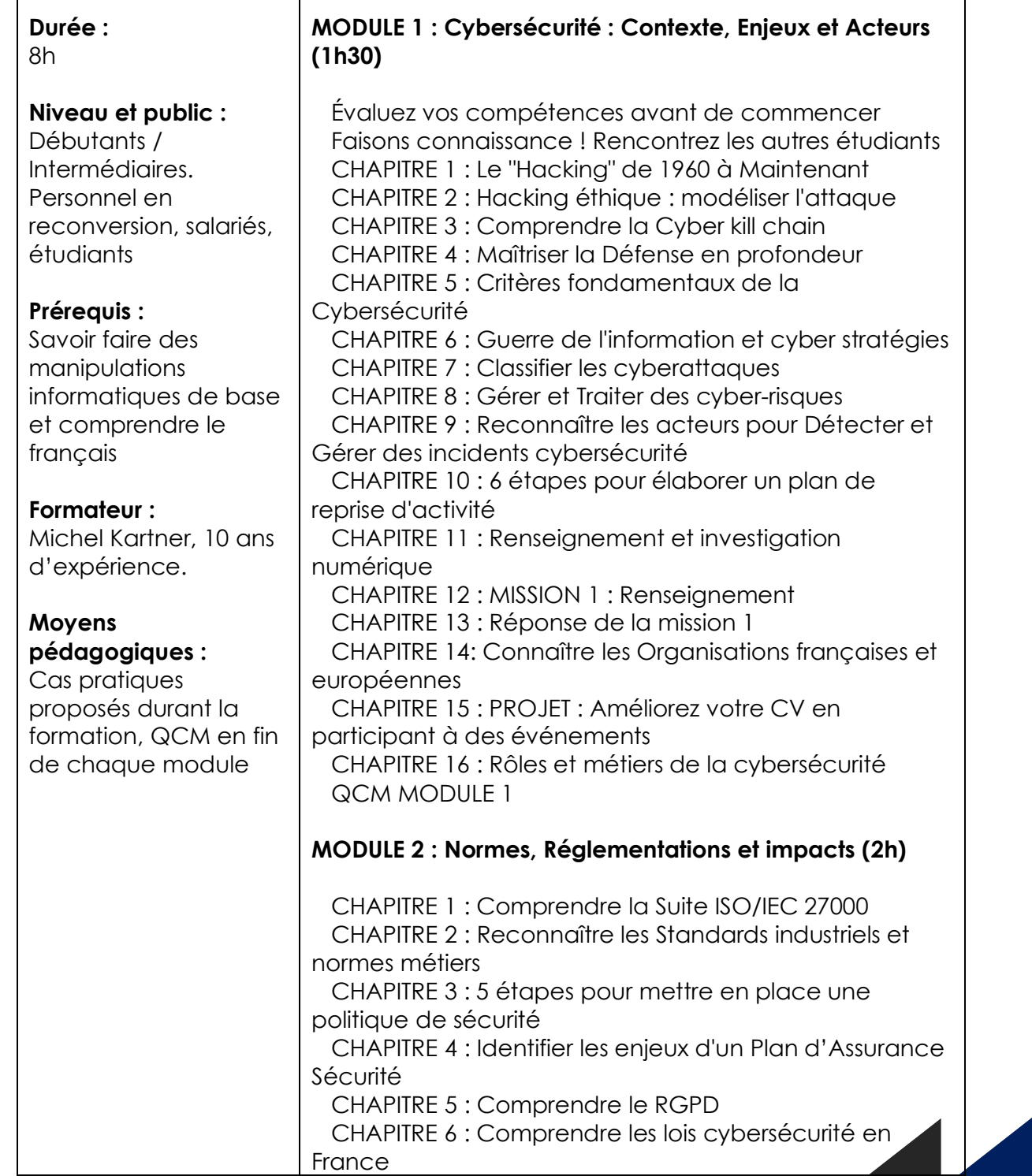

#### **Michel Kartner - CYBERINI | 128 rue La Boétie 75008 Paris | Numéro SIRET: 793 332 685 00023 | TVA FR53793332685**

Michel Kartner - CYBERINI | 128 rue La Boétie 75008 Paris |<br>Numéro SIRET: 793 332 685 00023 | TVA FR53793332685<br>Déclaration d'activité enregistrée sous le numéro 11756144875 auprès du préfet de région d'Ile-de-France. Des questions ? besoin d'aide ? Rendez-vous sur [cyberini.com.](https://cyberini.com/)

*Date de création du document : 28/09/2021 (modifié le 15/11/2021 – Version 3)*.

Page **5** sur **7**

5 Modules | 8h | En ligne (à distance) | Niveau débutant

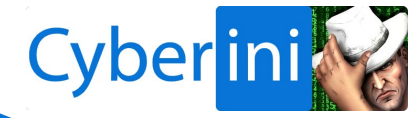

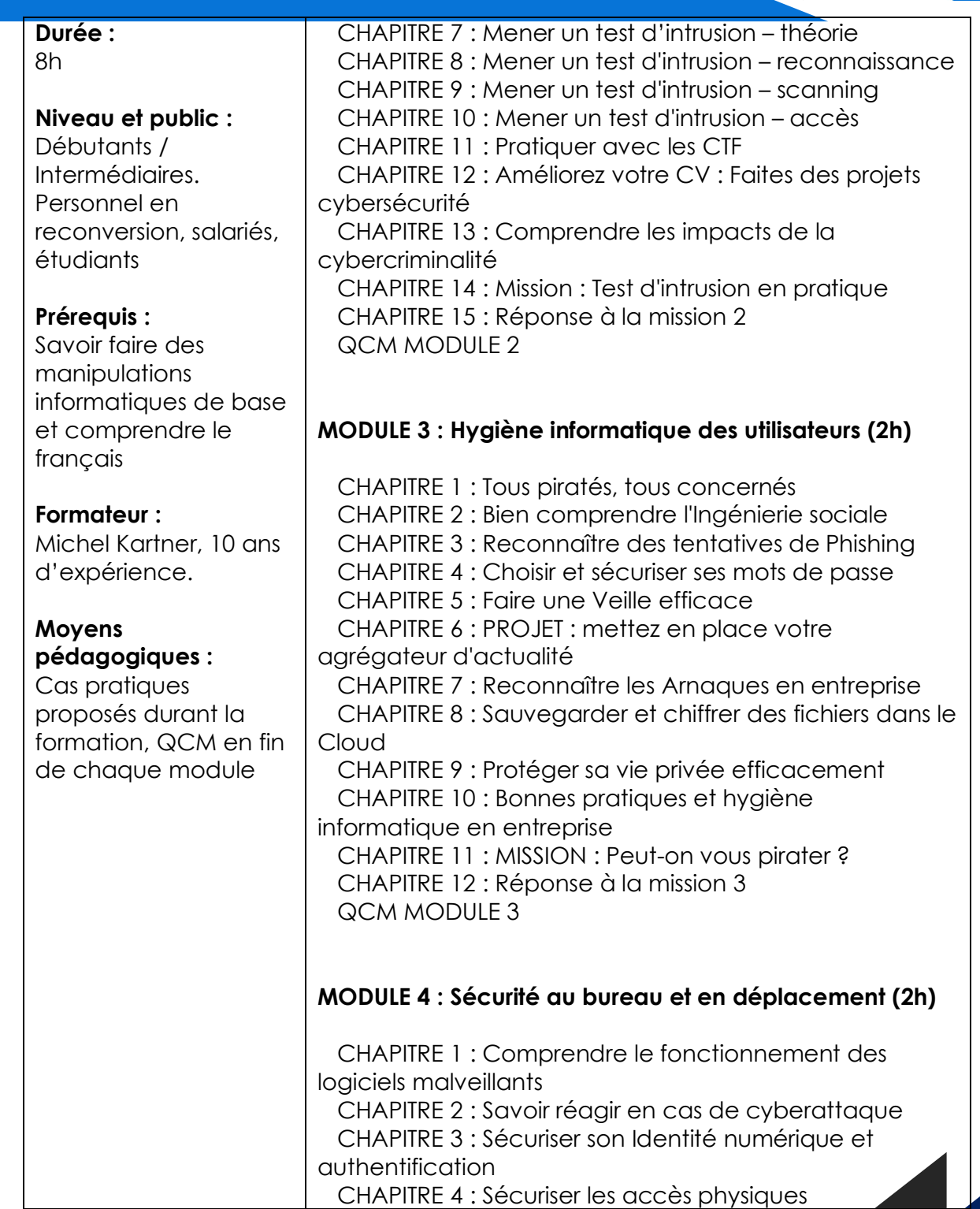

#### **Michel Kartner - CYBERINI | 128 rue La Boétie 75008 Paris | Numéro SIRET: 793 332 685 00023 | TVA FR53793332685**

Déclaration d'activité enregistrée sous le numéro 11756144875 auprès du préfet de région d'Ile-de-France. Des questions ? besoin d'aide ? Rendez-vous sur [cyberini.com.](https://cyberini.com/)

*Date de création du document : 28/09/2021 (modifié le 15/11/2021 – Version 3)*.

Page **6** sur **7**

**Cyberini** 

# Programme de formation

5 Modules | 8h | En ligne (à distance) | Niveau débutant

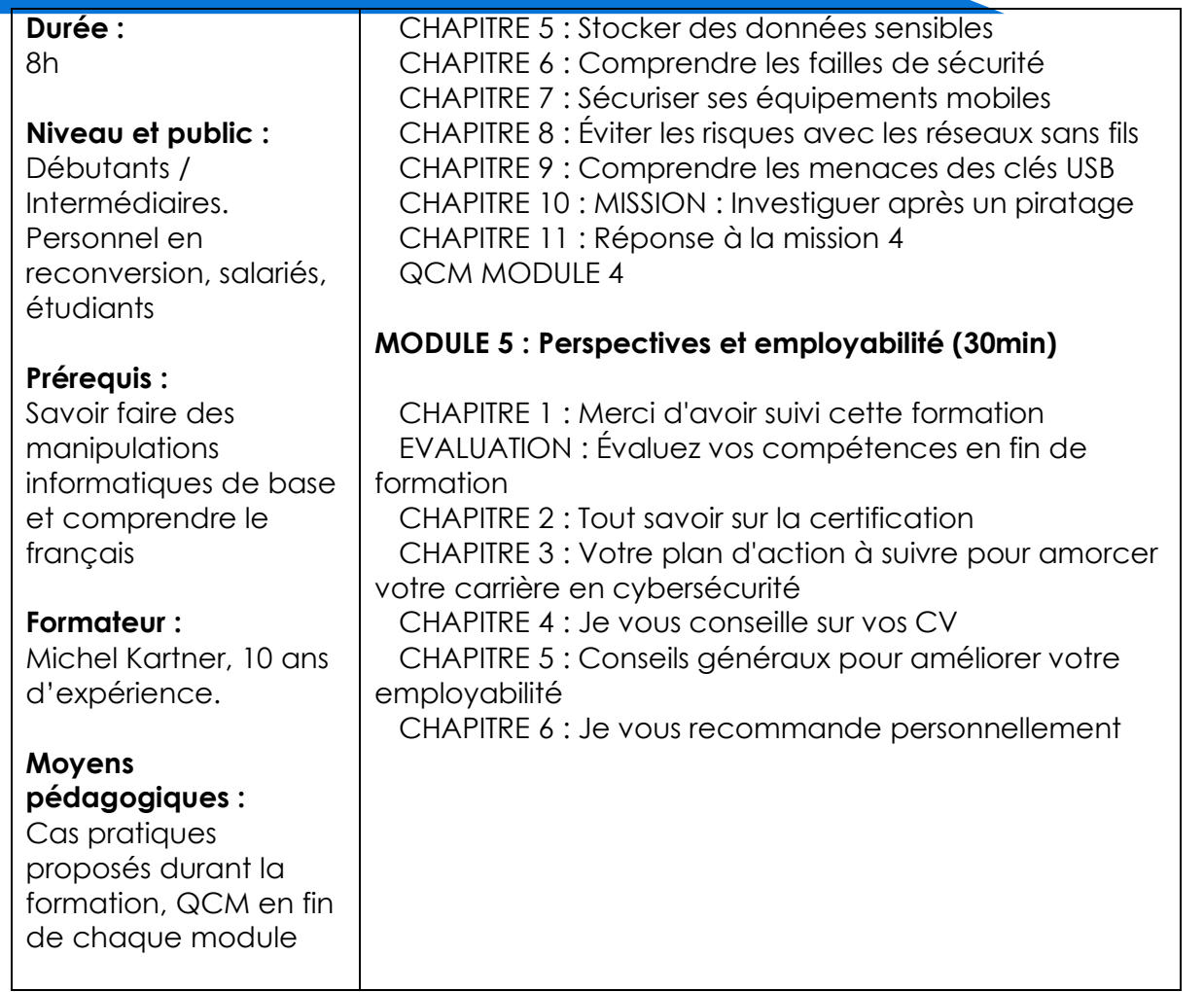

#### **Michel Kartner - CYBERINI | 128 rue La Boétie 75008 Paris | Numéro SIRET: 793 332 685 00023 | TVA FR53793332685**

Michel Kartner - CYBERINI | 128 rue La Boétie 75008 Paris |<br>Numéro SIRET: 793 332 685 00023 | TVA FR53793332685<br>Déclaration d'activité enregistrée sous le numéro 11756144875 auprès du préfet<br>Lilla de France. de région d'Ile-de-France. Des questions ? besoin d'aide ? Rendez-vous sur [cyberini.com.](https://cyberini.com/)

*Date de création du document : 28/09/2021 (modifié le 15/11/2021 – Version 3)*.

Page **7** sur **7**